## QUICK SETUP GUIDE:

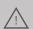

IMPORTANT: It is recommended to BENCH TEST this unit by performing the Quick setup procedures below, adding a new user(s) and testing communications. In this manner, if there are any communication concerns experienced after the installation, troubleshooting efforts can be focused towards evironmental variables.

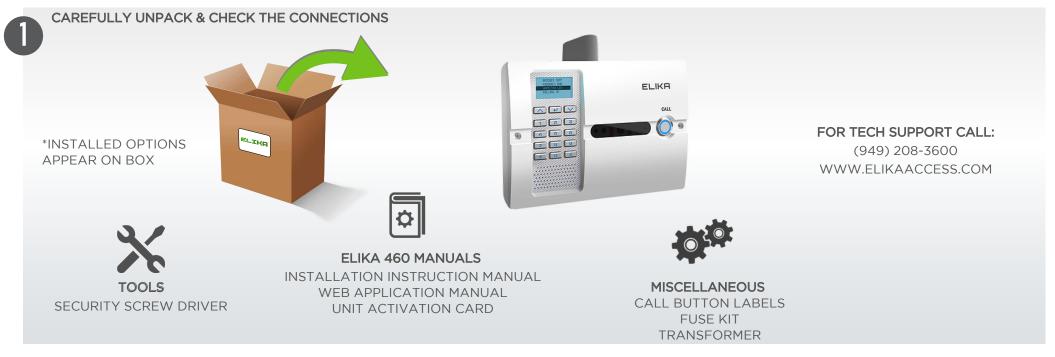

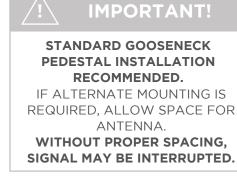

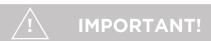

ELIKA 460 **REQUIRES ACTIVATION** BEFORE USE.

FOLLOW THE PROMPTED
INSTRUCTIONS AT:

www.elikacloud.com

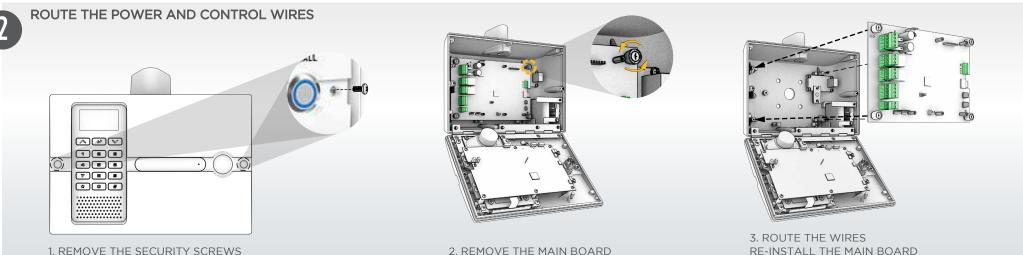

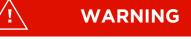

AUTOMATIC GATES CAN CAUSE SERIOUS INJURY OR DEATH!

THE GATE PATH MUST BE CLEAR BEFORE OPERATING!

SAFETY DEVICES SHOULD BE INSTALLED TO ENSURE PROPER USE.

## QUICK SETUP GUIDE:

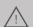

IMPORTANT: It is recommended to BENCH TEST this unit by performing the Quick setup procedures below, adding a new user(s) and testing communications. In this manner, if there are any communication concerns experienced after the installation, troubleshooting efforts can be focused towards evironmental variables.

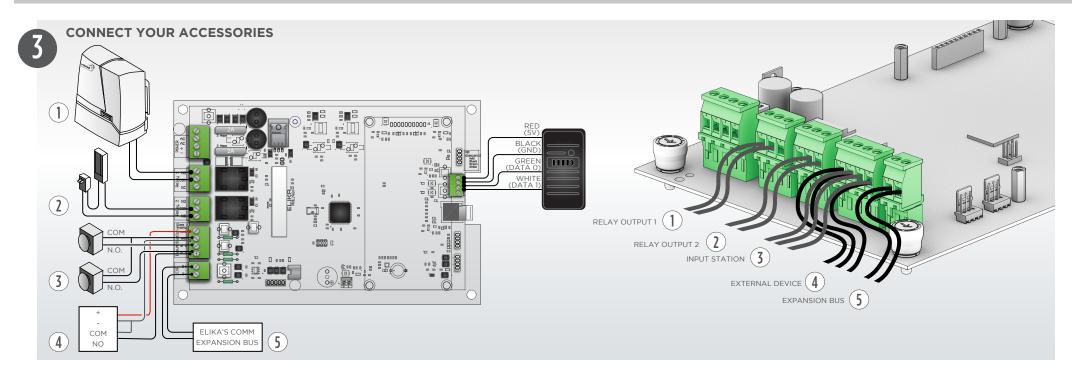

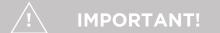

## ENSURE THAT ALL COMPONENTS ARE PROPERLY CONNECTED AND MOUNTED TO THE UNIT.

FOR ADDITIONAL INFORMATION REGARDING INSTALLATION REFER TO THE MANUAL.

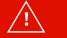

## STOP!

CONFIRM THAT THE UNIT HAS THE PROPER POWER BEFORE TRYING TO OPERATE.

FOR ADDITIONAL INFORMATION ON POWER OPTIONS REFER TO THE INSTALLATION MANUAL.

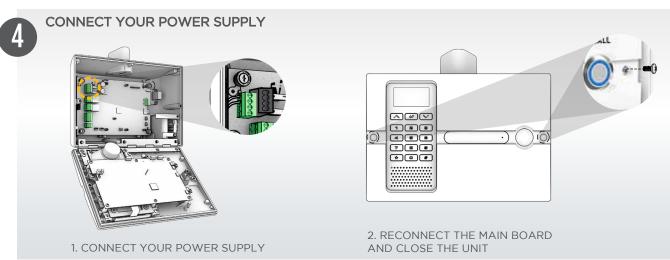

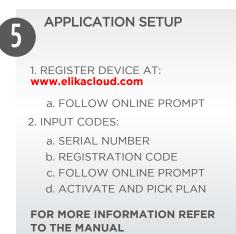

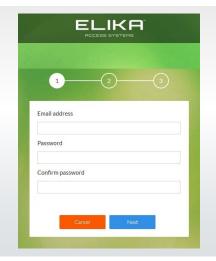